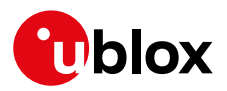

#### **Release Note**

**Author Date Topic u-connectXpress software 7.0.2 for ODIN-W2** UBX-19029924 Erik Carlberg 9 July 2019

Copying, reproduction, modification or disclosure to third parties of this document or any part thereof is only permitted with the express written permission of u-blox. The information<br>contained herein is provided "as is"

#### **Contents**

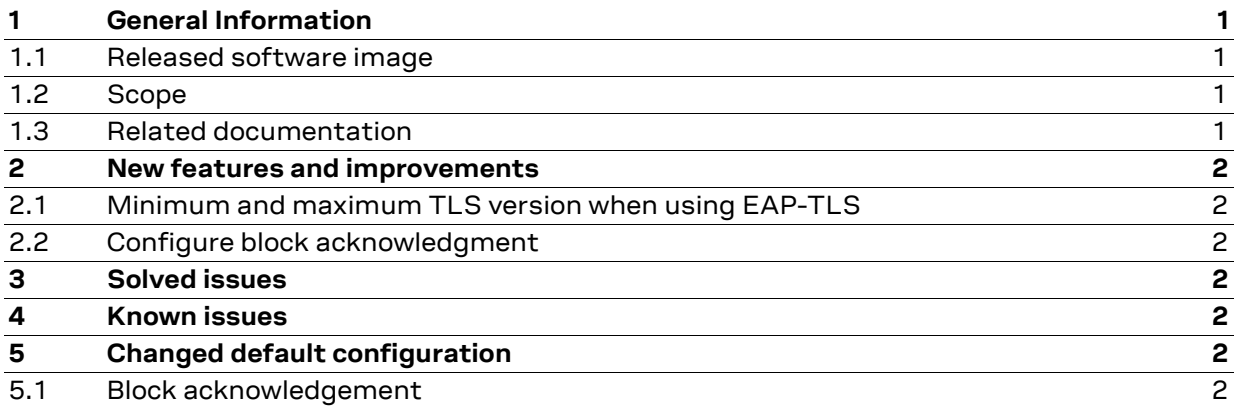

# <span id="page-0-0"></span>**1 General Information**

## <span id="page-0-1"></span>**1.1 Released software image**

File: ODIN-W26X-SW-7.0.2-015.bin

#### <span id="page-0-2"></span>**1.2 Scope**

This release note describes the u-connectXpress software version 7.0.2 for the ODIN-W2 stand-alone multiradio module. It covers the changes compared to the u-connectXpress software version 7.0.0.

## <span id="page-0-3"></span>**1.3 Related documentation**

1. u-connect AT Commands Manual, UBX-14044127

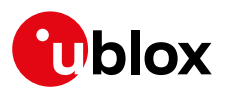

# <span id="page-1-0"></span>**2 New features and improvements**

## <span id="page-1-1"></span>**2.1 Minimum and maximum TLS version when using EAP-TLS**

Added parameters in +UWCFG to set minimum and maximum TLS versions when using EAP-TLS.

## <span id="page-1-2"></span>**2.2 Configure block acknowledgment**

Added a parameter in +UWCFG to configure block acknowledgment (disabled by default).

# <span id="page-1-3"></span>**3 Solved issues**

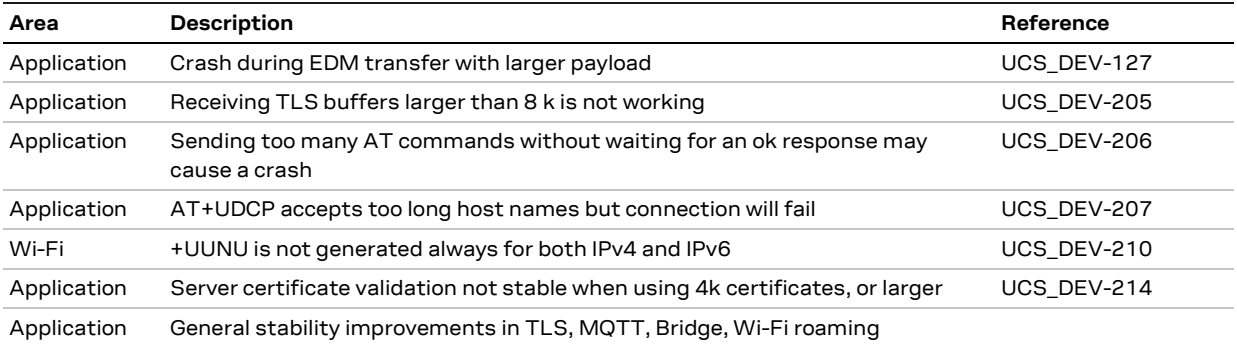

# <span id="page-1-4"></span>**4 Known issues**

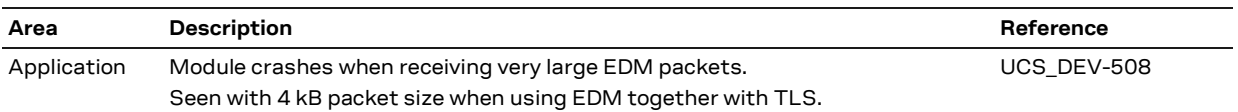

# <span id="page-1-5"></span>**5 Changed default configuration**

## <span id="page-1-6"></span>**5.1 Block acknowledgement**

By default, block acknowledgement is disabled. It can be enabled using +UWCFG command.